## **BackupTool.exe**

.

.

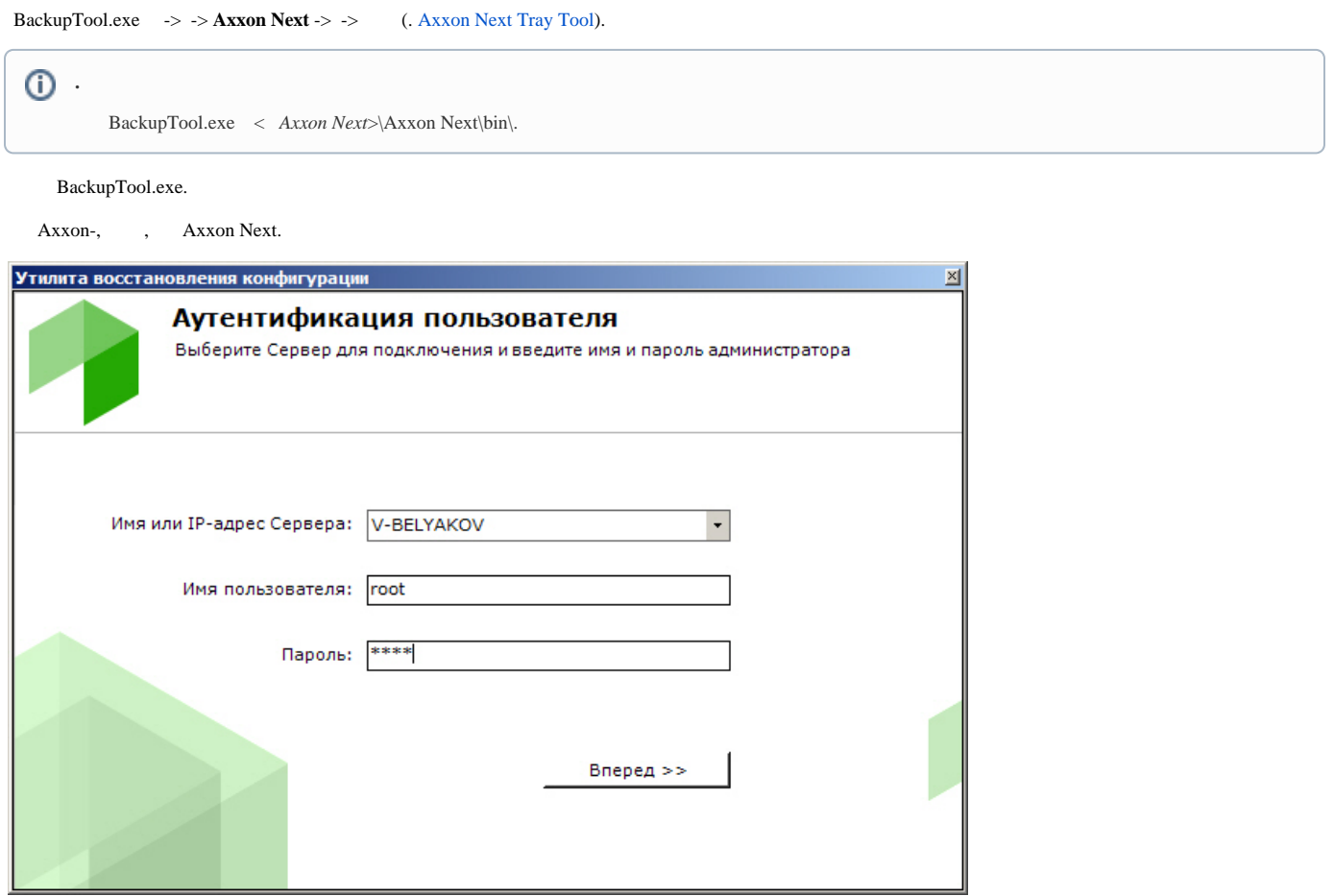

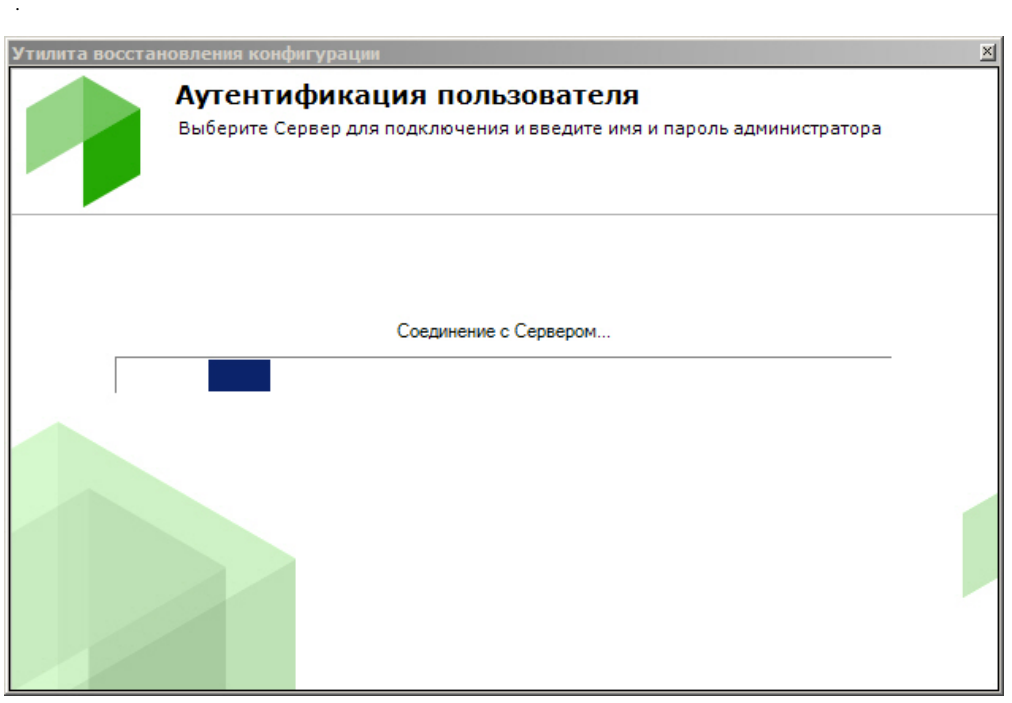

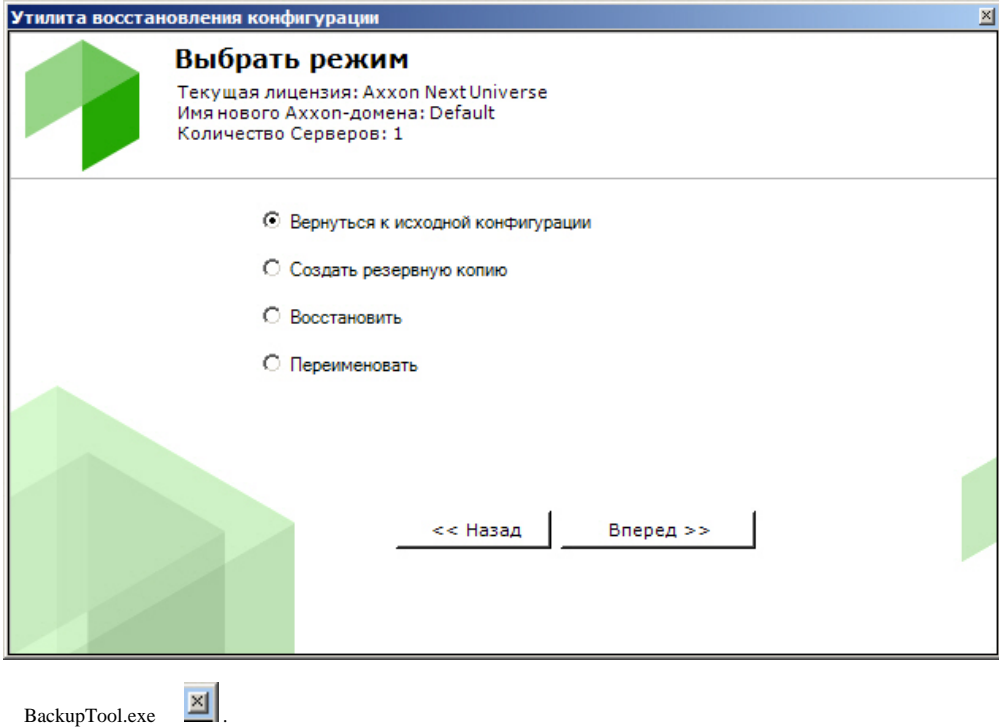